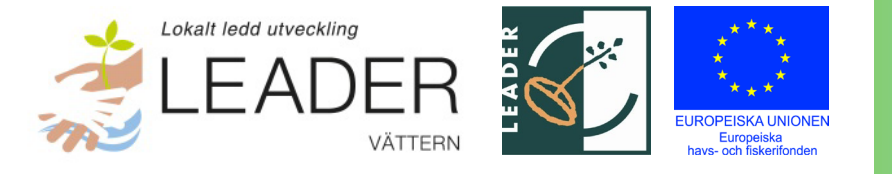

# <span id="page-0-0"></span>**Årsredovisning Leader Vättern 2022**

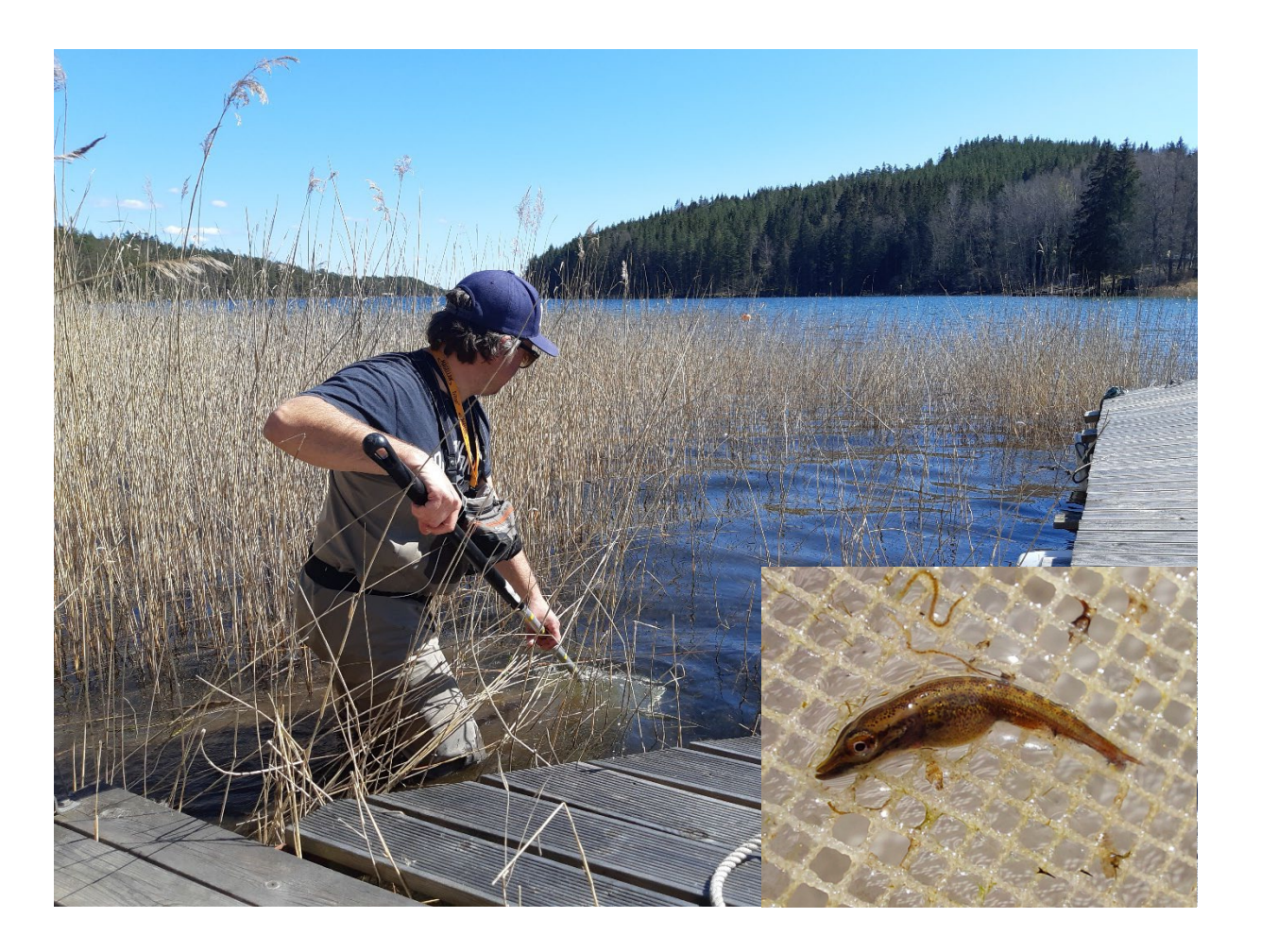

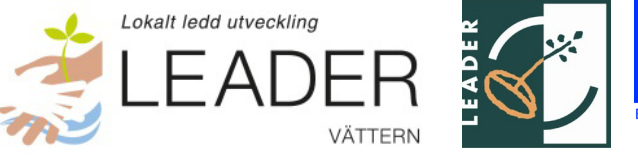

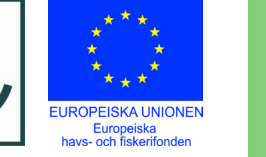

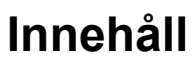

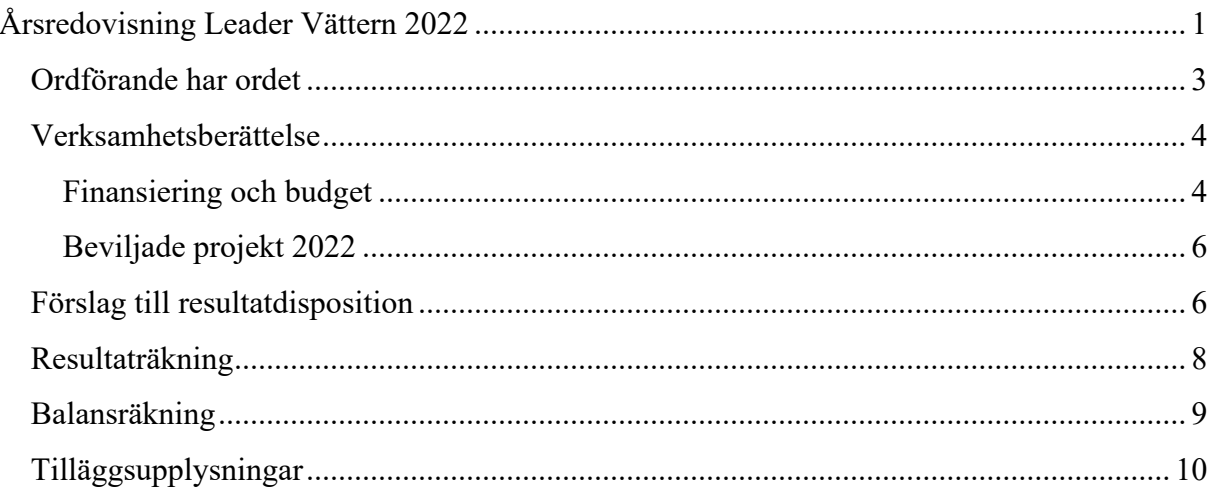

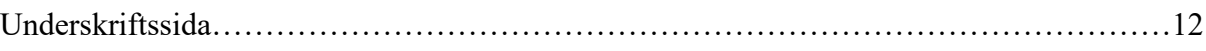

**Exercise** 

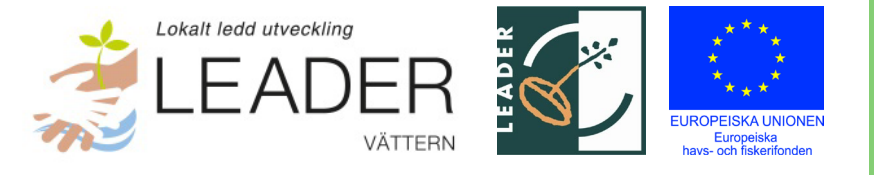

## <span id="page-2-0"></span>**Ordförande har ordet**

Inledningen av 2022 präglades som tidigare år av pandemin. Vi hade ett LAG-grupps-möte digitalt under våren men sedan blev årsmötet fysiskt på plats i Borghamn, där vi också fick information om genomfört projekt vid Borghamns strand. I oktober hade vi vårt LAG-möte i Hjo för att även där ta del av genomförda projekt.

Ett nytt presentationsmaterial om våra projekt har tagits fram som presenterades vid Vätterdagen i Askersund. Vi har under hela perioden fattat beslut om 27 projekt varav 26 är genomförda eller pågår. I detta ingår Paraplyprojektet Näringslivsutveckling med 3 delprojekt. I och med att våra projektpengar är upparbetade så har inga nya projekt beviljats medel under 2022.

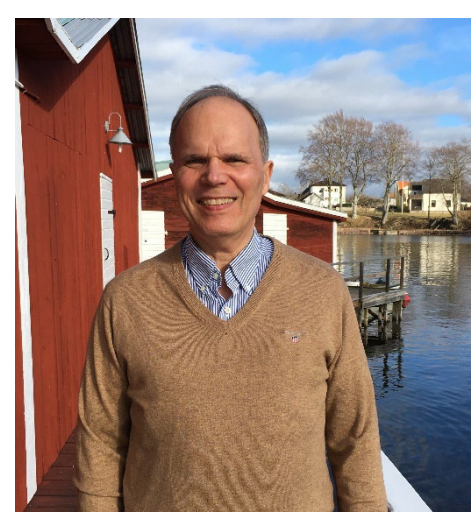

Under året har arbetet med att hålla kontakterna med de kommande Leaderområdena runt Vättern fortsatt och ett gemensamt möte hölls 10 mars. Där diskuterades bl.a. möjliga gemensamma projekt i framtiden. I och med att Leaderområdena kommit olika långt under hösten med att formera de nya LAG-grupperna och att få sina strategier godkända så kommer de gemensamma träffarna att fortsätta under 2023.

Fisk och fiske är ett område som kan finansieras direkt genom Havs- och fiskeriprogrammet och där programmet fastställdes under året.

När det gäller arbetet med besöksnäringen så har regionerna under ledning av Region Östergötland genom projektet "Hållbar Omställning Besöksnäring" fortsatt att arbete med hur en framtida organisering och finansiering av samarbetet runt Vättern kan se ut. Beslut ska fattas under 2023. Vi gratulerar det befintliga nätverket [Runt Vättern \(runtvattern.se\)](https://runtvattern.se/) som 2022 firade sina 25 år och där kommunerna och näringslivet samarbetar för att praktiskt utveckla besöksnäringen runt Vättern. Det är viktigt att det arbetet kopplas ihop med regionernas pågående arbete.

Till sist ett stort tack till våra finansiärer och de trevliga möten som varit under året och ett tack till LAG-gruppen och Leaderkontoret som sett till att det praktiska har fungerat. Region Jönköpings län ska ha ett speciellt tack för deras bidrag till att marknadsföra Leader Vättern under dessa år. Ett stort tack till de övriga Leaderområdena runt Vättern för samarbetet. Tack till Leader Mellansjölandet som handlägger beslutade projekt på ett utmärkt sätt.

/Michael Cornell, ordförande Leader Vättern

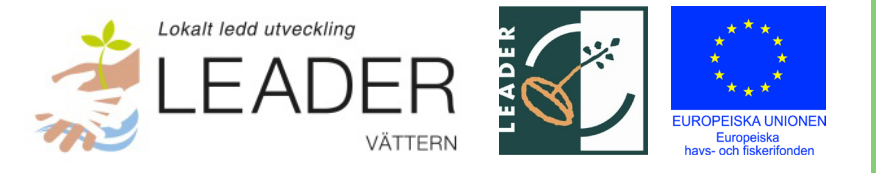

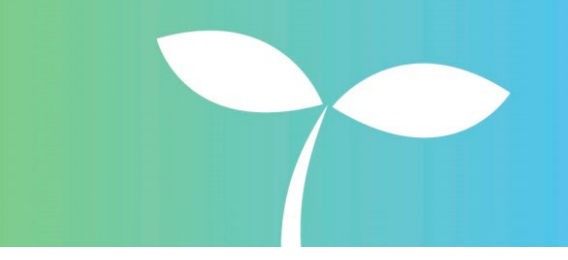

### <span id="page-3-0"></span>**Verksamhetsberättelse**

Under 2022 har två LAG-möten och en årsstämma genomförts. Ambitionen är att LAG-mötena ska rotera runt sjön och besöka alla kommuner. Fokus för mötena har varit avslut av programperioden och att följa upp de projekt som genomförts. Under året har Leader Vättern fortsatt att hålla möten med övriga leaderområden runt sjön för att fortsätta samverkan inför nästa programperiod.

Inga pengar har beviljats till projekt under året då Leader Vätterns budget för projekt är slut. Fokus för verksamheten har framförallt varit att stötta och administrera de projekt som fortfarande pågår. Arbetet med handläggning pågår även under 2022 med hjälp av Leader Mellansjölandet som också bistår med administrativt stöd till sökande och projektägare.

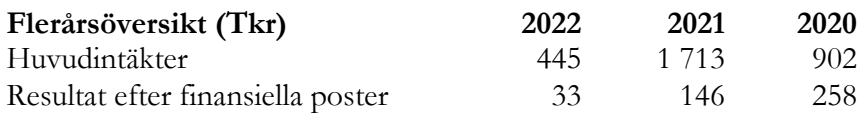

Underskottet i eget kapital (balanserat resultat på -5 tkr) består av upparbetade kostnader som ännu ej rekvirerats från Statens Jordbruksverk (SJV), med tillhörande medfinansierad LAG-pott. Av dessa medel härrör 33 tkr till Driftstöd (SJV) samt en schablonintäkt på 28 tkr.

Föreningens resultat och ställning i övrigt framgår av efterföljande resultat- och balansräkning med noter.

### <span id="page-3-1"></span>**Finansiering och budget**

Leader Vätterns projektstöd har tilldelats inom fyra olika insatsområden:

- Fiskevård och miljöövervakning
- Näringslivsutveckling
- Information och samverkan
- Tillgänglighet

Läs gärna mer om insatsområdena i Leader Vätterns strategi på vår webbplats: [www.leadervattern.se](http://www.vattern.org/wp-content/uploads/2016/09/Lokal-utvecklingsstrategi-f%C3%B6r-Leader-V%C3%A4ttern.pdf)

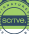

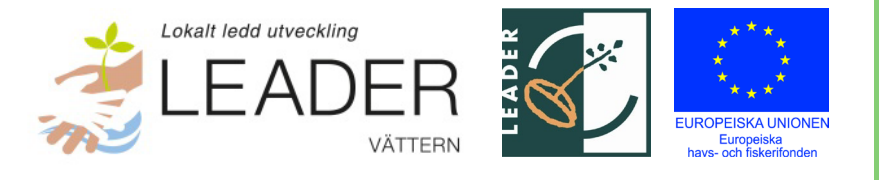

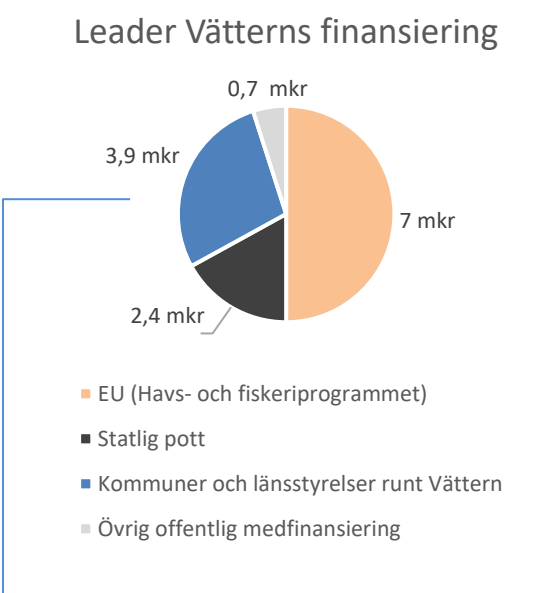

Leader Vättern har under programperioden en total budget om 14 miljoner kr. Minst 75 % av budgeten ska användas till stöd av olika projekt och max 25 % får användas till administration av Leaderområdet. Leader Vättern beräknas vid slutet av programperioden ha betalat ut ca 75 % av budgeten till projekt och nyttjat ca 25 % av budgeten till administration. Av 14 miljoner kr kommer 50 % från Europeiska havs- och fiskeriprogrammet, 17 % av finansieringen kommer från en nationell statlig pott och resterande 33 % finansieras av kommunerna och Länsstyrelserna runt Vättern. Region Jönköpings län finansierar Leader Vätterns informationsprojekt.

En slutlig avstämning av ekonomin och fördelat stöd till projektet kommer att genomföras vid avslutning av programperioden och av Leader Vätterns verksamhet under 2023.

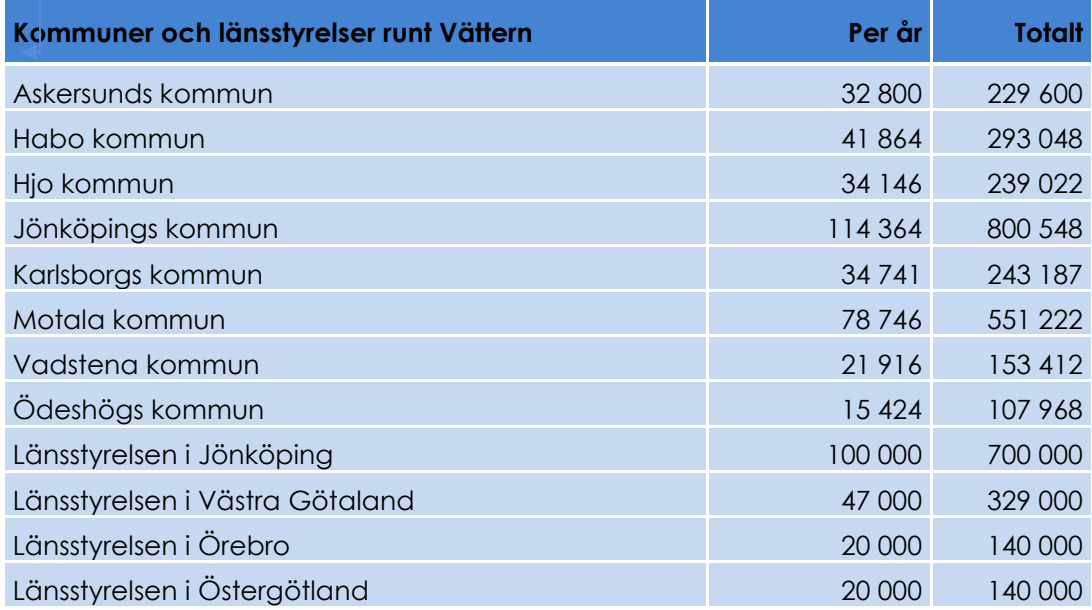

### **Beviljat stöd 2022-12-31**

Vid avstämning 2022-12-31 hade föreningen inte längre något stöd kvar att fördela till ytterligare projekt. Eventuellt stöd som återförs till Leader Vättern som inte förbrukats av projekten kommer att hanteras vid avslutningen av Leader Vättern 2023.

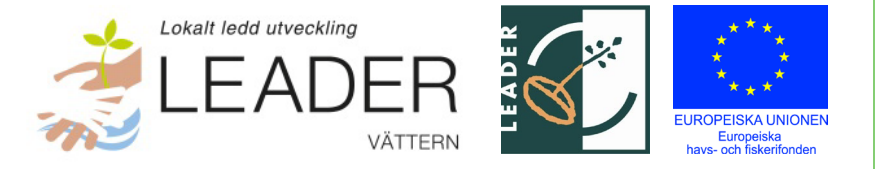

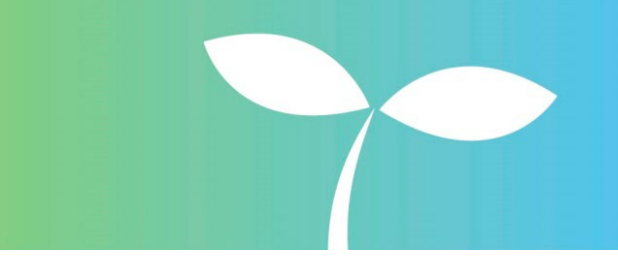

### <span id="page-5-0"></span>**Beviljade projekt 2022**

Inga projekt har beviljats stöd från Leader Vättern under 2022. Samtliga beviljade projekt under programperioden återfinns på Leader Vätterns webbplats: [https://www.vattern.org/stod-for](http://www.vattern.org/stod-for-fiske/projekt/)[fiske/projekt/.](http://www.vattern.org/stod-for-fiske/projekt/)

### **Pågående projekt**

Pågående projekt som slutredovisas under våren 2023 är:

- Fler sportfiskande kvinnor (Sveriges sportfiske- och fiskevårdsförbund)
- Samförvaltning Vättern del 2 (Vätternvårdsförbundet)
- Dioxinprovtagning sik (Vätterns fiskareförbund)
- Marknadsföring och produktutveckling av vildfångad Vätternfisk (Sveriges insjöfiskares centralorganisation)

## <span id="page-5-1"></span>**Förslag till resultatdisposition**

Styrelsen föreslår att årets resultat, 33 077 kr, tillsammans med balanserat resultat, totalt -4 892 kr, överföres i ny räkning.

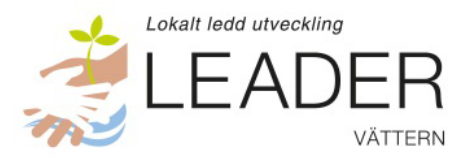

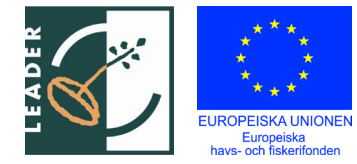

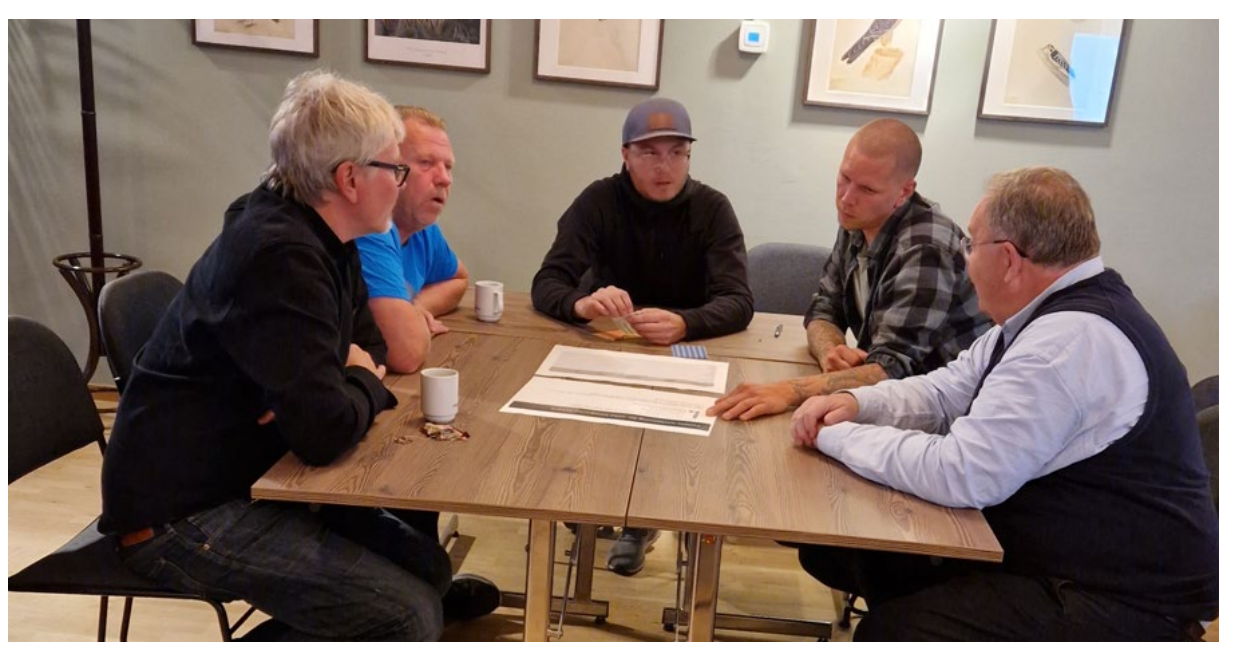

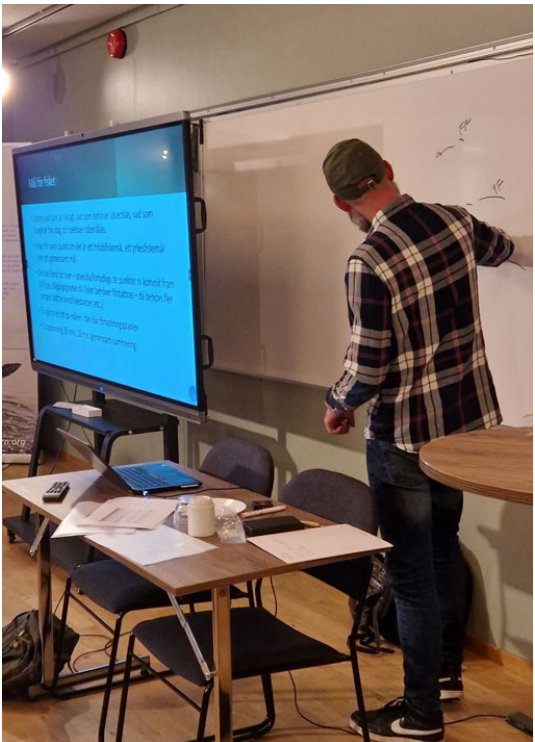

**Bilder från ett projekt:** Vätternvårdsförbundet driver projektet Samförvaltning Fiske del 2. Samförvaltningen ansvarar för att ta fram en ny förvaltningsplan för fisk och fiske i Vättern. Bilderna visar en workshop som genomfördes i Hjo för att samla in synpunkter om förvaltningen av Vätterns fiskbestånd och vad som är viktigt att arbeta med framöver.

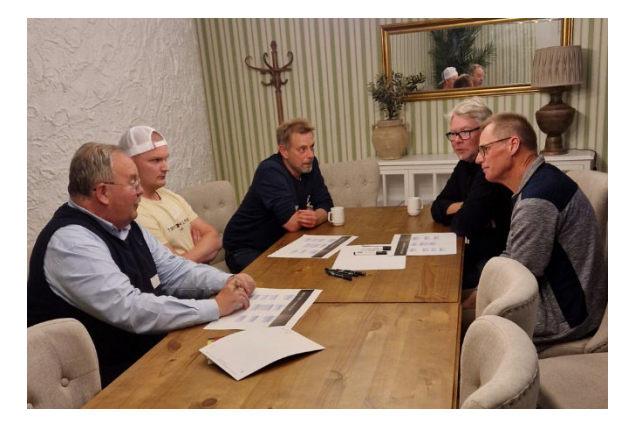

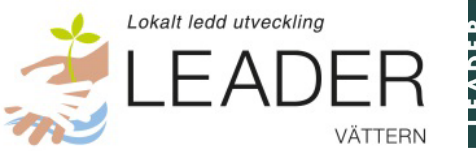

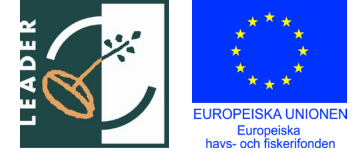

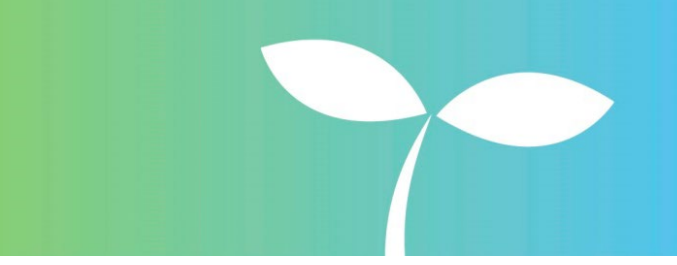

**LEADER Vättern**  802498-1543

## <span id="page-7-0"></span>**Resultaträkning**

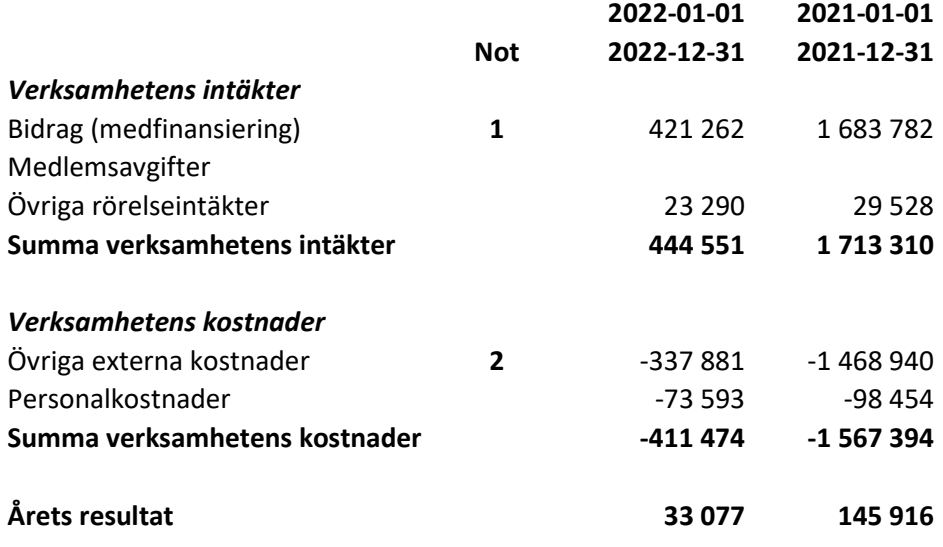

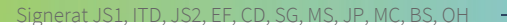

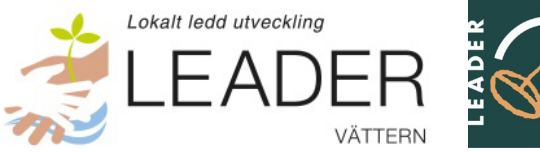

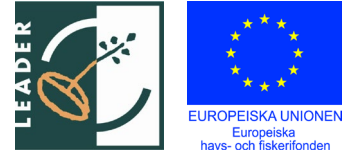

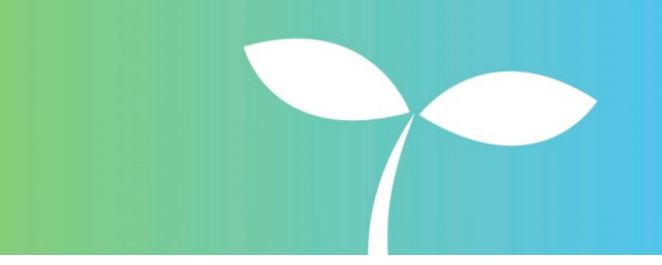

**LEADER Vättern**  802498-1543

# <span id="page-8-0"></span>**Balansräkning**

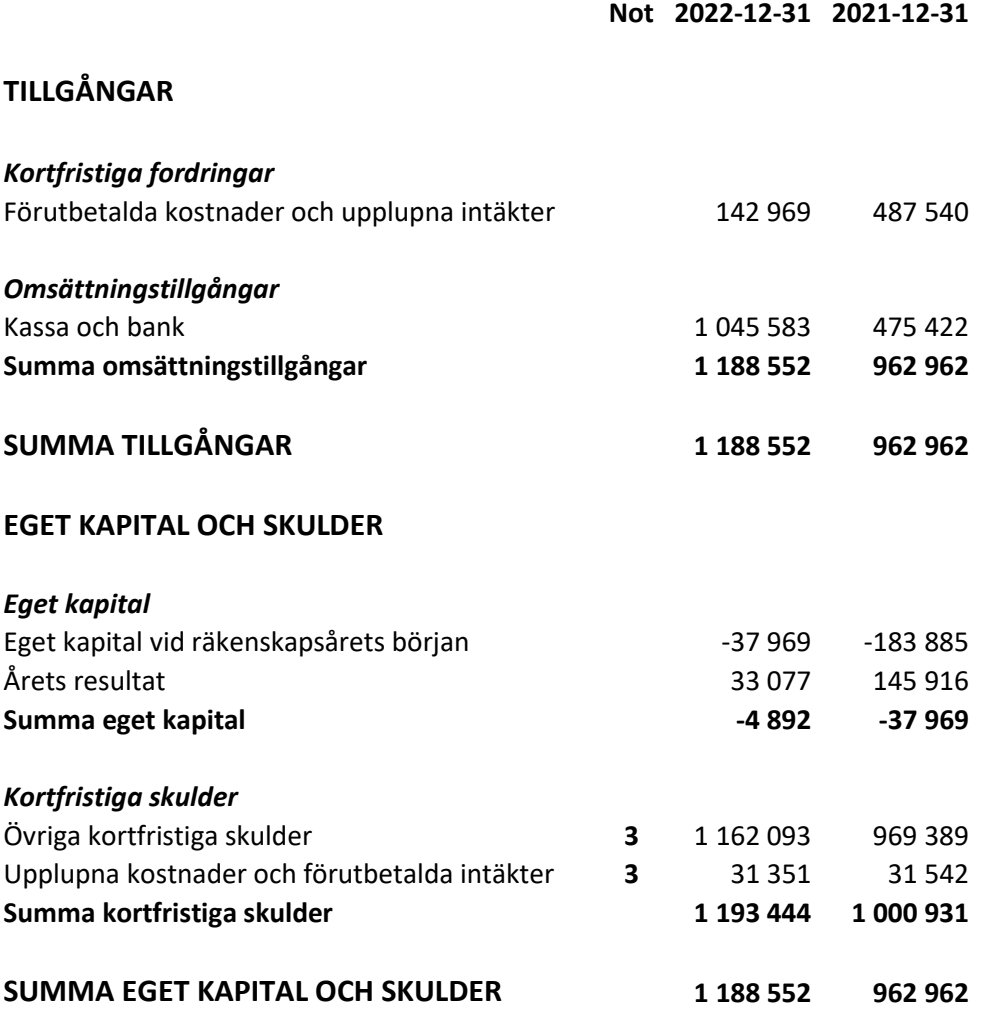

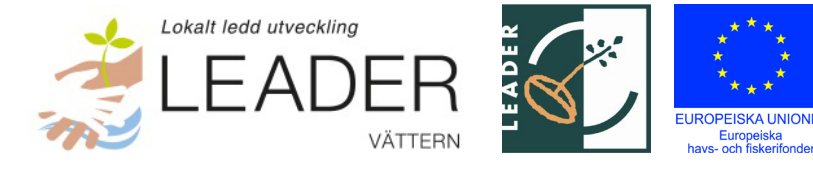

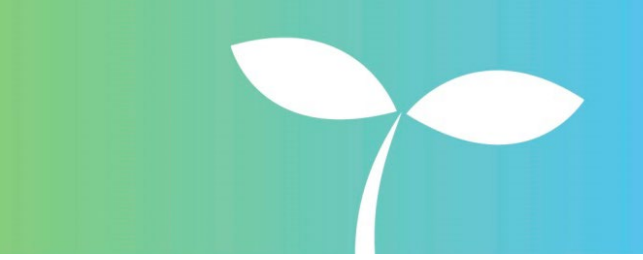

**LEADER Vättern**  802498-1543

## <span id="page-9-0"></span>**Tilläggsupplysningar**

#### *Redovisningsprinciper*

Årsredovisningen är upprättad i enlighet med Bokföringsnämndens allmänna råd (BFNAR 2016:10) om årsredovisning i mindre företag.

*Värderingsprinciper m.m.*

Tillgångar, avsättningar och skulder har värderats till anskaffningsvärde om inget annat anges nedan.

Driftstöd och stöd till eget drivna projekt från Jordbruksverket eller annan finansiär, tillsammans med eventuell medfinansierad LAG-pott, intäktsförs först när beslut om utbetalning erhållits.

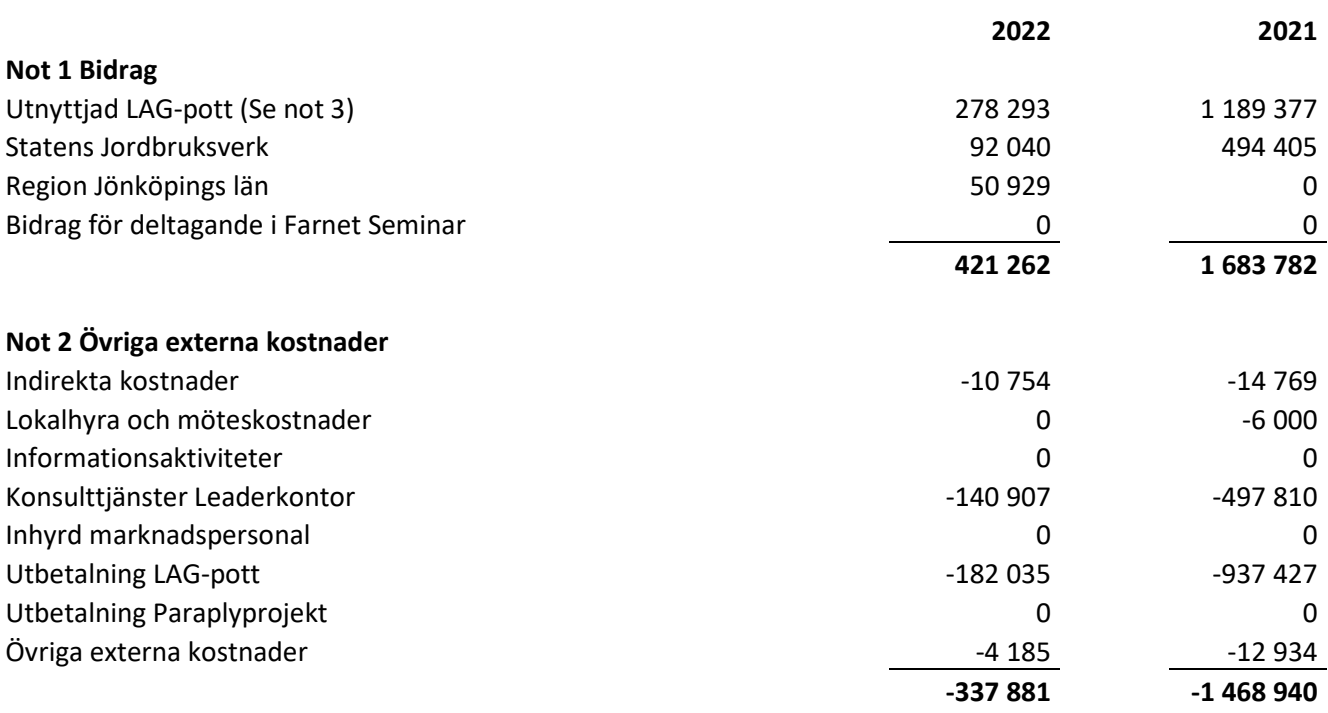

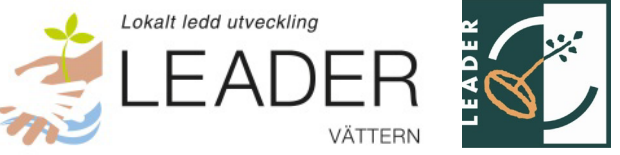

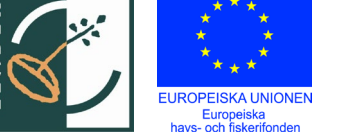

#### **Not 3 Övriga kortfristiga skulder**

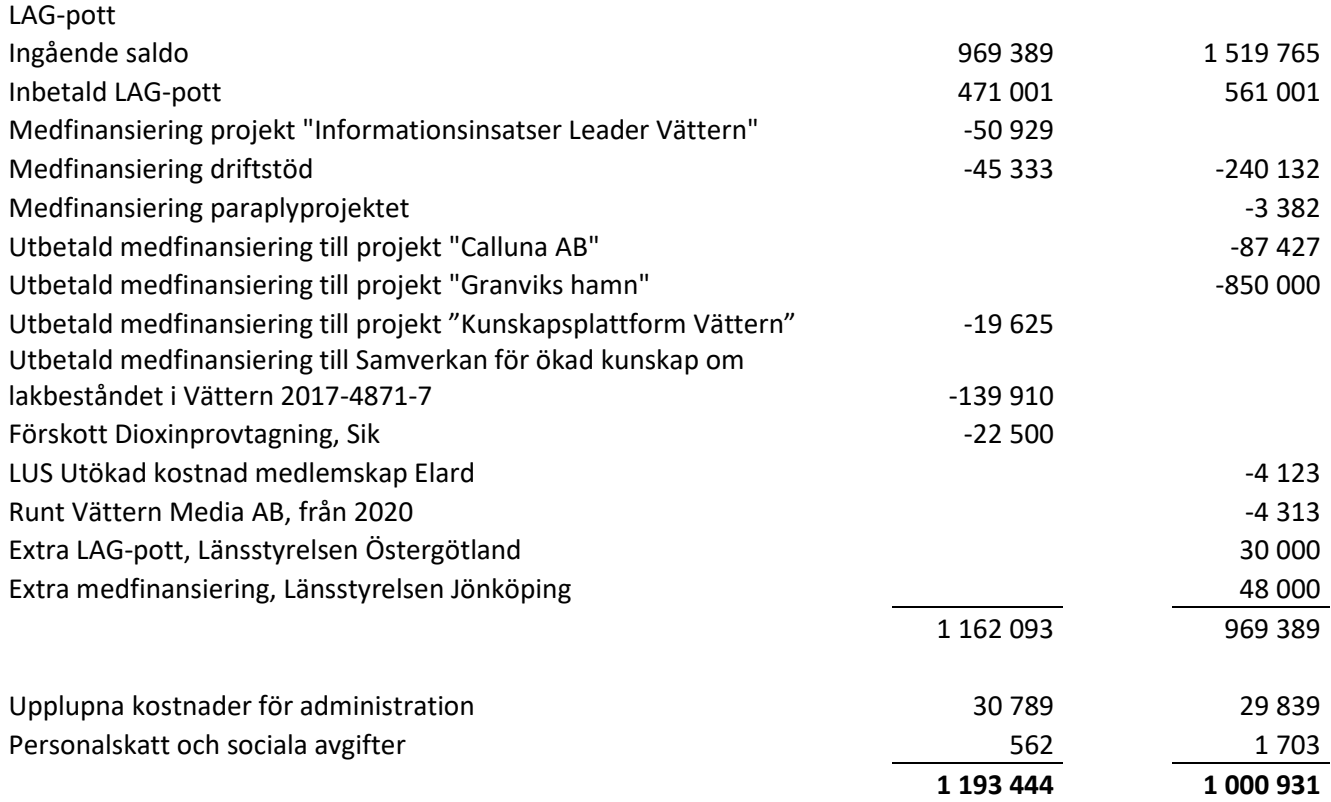

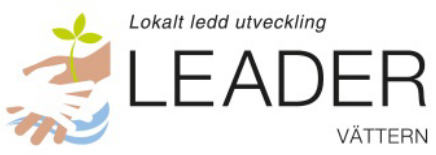

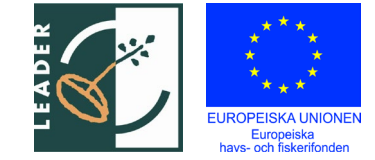

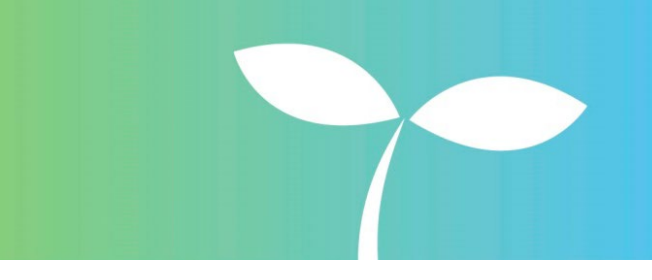

Jönköping, 2023-04

#### **För ideell sektor:**

Michael Cornell, ordförande Jesper Pettersson

Malin Setzer Samuel Gustavsson

**För offentlig sektor:**

Catarina Davidsson Eivor Folkesson

Jan Sidenvall Inger Trodell Dahl

**För privat sektor:**

Jonny Ståhl

Vår revisionsberättelse har lämnats 2023-04.

Birgitta Swenson Oskar Hettinger, Bright Norr AB Förtroendevald Auktoriserad revisor

# Verifikat

Transaktion 09222115557490095574

### Dokument

Årsredovisning 2022 (3) Huvuddokument 12 sidor Startades 2023-03-31 13:13:34 CEST (+0200) av Blikk e-Signatur (Be) Färdigställt 2023-04-17 16:44:59 CEST (+0200)

#### Initierare

Blikk e-Signatur (Be) Blikk Sverige AB Org. nr 559093-8345 no-reply@blikk.se

### Signerande parter

Jonny Ståhl (JS1) LEADER VÄTTERN jonny@fiskevard.net

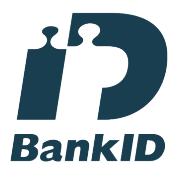

Namnet som returnerades från svenskt BankID var "JONNY STÅL" Signerade 2023-03-31 20:59:00 CEST (+0200)

Jan Sidenvall (JS2) LEADER VÄTTERN jan.sidenvall@jonkoping.se

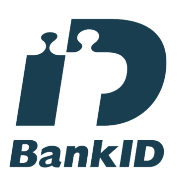

Namnet som returnerades från svenskt BankID var "Jan Olov Martin Sidenvall" Signerade 2023-03-31 13:33:40 CEST (+0200)

Inger Trodell Dahl (ITD) LEADER VÄTTERN inger.trodell@askersund.se

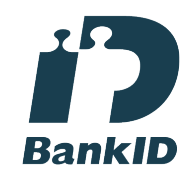

Namnet som returnerades från svenskt BankID var "INGER TRODELL DAHL" Signerade 2023-03-31 13:35:05 CEST (+0200)

Eivor Folkesson (EF) LEADER VÄTTERN eivor.folkesson@vadstena.se

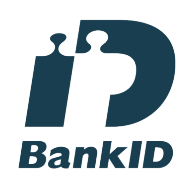

Namnet som returnerades från svenskt BankID var "Karin Eivor Folkesson" Signerade 2023-04-13 16:43:15 CEST (+0200)

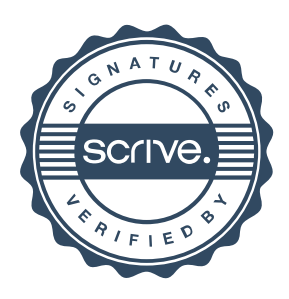

# Verifikat

Transaktion 09222115557490095574

Catarina Davidsson (CD) Samuel Gustavsson (SG) LEADER VÄTTERN LEADER VÄTTERN gardhem13@gmail.com eahlgren82@hotmail.com **BankID BankID** Namnet som returnerades från svenskt BankID var Namnet som returnerades från svenskt BankID var "CATARINA DAVIDSSON" "SAMUEL GUSTAFSSON" Signerade 2023-04-04 11:13:17 CEST (+0200) Signerade 2023-04-17 13:04:49 CEST (+0200) Malin Setzer (MS) Jesper Pettersson (JP) LEADER VÄTTERN LEADER VÄTTERN malin.setzer@lansstyrelsen.se jesper.pettersson@hjo.se **RankID RankID** Namnet som returnerades från svenskt BankID var Namnet som returnerades från svenskt BankID var "MALIN SETZER" "Jesper Wilhelm Pettersson" Signerade 2023-04-03 09:08:05 CEST (+0200) Signerade 2023-04-04 08:20:05 CEST (+0200) Michael Cornell (MC) Birgitta Swenson (BS) LEADER VÄTTERN LEADER VÄTTERN michael.cornell@centerpartiet.se swensonbirgitta@gmail.com **BankID BankID** Namnet som returnerades från svenskt BankID var Namnet som returnerades från svenskt BankID var "MICHAEL CORNELL" "BIRGITTA SVENSSON" Signerade 2023-04-04 09:49:42 CEST (+0200) Signerade 2023-04-17 14:42:08 CEST (+0200) Oskar Hettinger (OH) Bright Norr AB oskar.hettinger@brightab.se

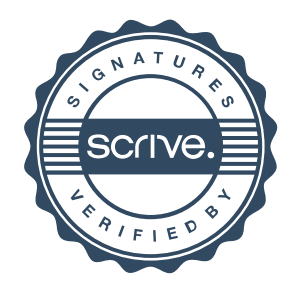

# Verifikat

Transaktion 09222115557490095574

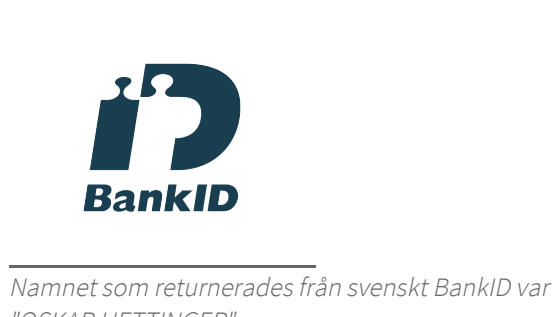

"OSKAR HETTINGER" Signerade 2023-04-17 16:44:59 CEST (+0200)

Detta verifikat är utfärdat av Scrive. Information i kursiv stil är säkert verifierad av Scrive. Se de dolda bilagorna för mer information/bevis om detta dokument. Använd en PDF-läsare som t ex Adobe Reader som kan visa dolda bilagor för att se bilagorna. Observera att om dokumentet skrivs ut kan inte integriteten i papperskopian bevisas enligt nedan och att en vanlig papperutskrift saknar innehållet i de dolda bilagorna. Den digitala signaturen (elektroniska förseglingen) säkerställer att integriteten av detta dokument, inklusive de dolda bilagorna, kan bevisas matematiskt och oberoende av Scrive. För er bekvämlighet tillhandahåller Scrive även en tjänst för att kontrollera dokumentets integritet automatiskt på: https://scrive.com/verify

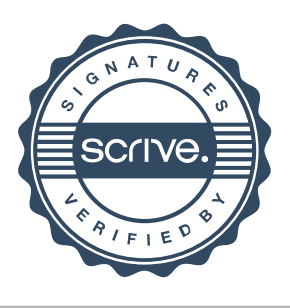